## **Wolfgang Pinkas**

**Lösungsvorschläge zu den Klausuren ab 2008 und Ergänzungen zu Themen, die bisher noch nicht gefragt wurden**

**Kurs 31811 Planen mit mathematischen Modellen der FernUniversität in Hagen Lehrstuhl "Quantitative Methoden und Wirtschaftsmathematik", Prof. Dr. A. Kleine**

**,** *A 4*

 $\bigcirc$ 

Letzte Bearbeitung 18. November 2015

EXEMPLAR FÜR #NAME# NUR ZUM PERSÖNLICHEN GEBRAUCH WEITERGABE ODER VERVIELFÄLTIGUNGEN JEGUCHER ART **SIND UNTERSAGT**

Dieses Handout ist entstanden aus der langjährigen Tätigkeit des Verfassers als Mentor der Fernuniversität in Hagen. Es versucht, die mathematischen und inhaltlichen Fragestellungen studentengerecht aufzuzeigen. Es soll daher in erster Linie als Lernhilfe und Klausurvorbereitung im Fach Operations Research zum Thema "Graphen und Netzwerke" dienen, ersetzt aber in keiner Weise ein eingehendes Studium der in den Lehrveranstaltungen angebotenen Lehrtexte und Literatur.

Grundlage dieser Ausarbeitung ist das Studienmaterial der Fernuniversität in Hagen, Lehrstuhl "Quantitative Methoden und Wirtschaftsmathematik", Prof. Dr. A. Kleine, zum Modul 31811 "Planen mit mathematischen Modellen".

Die Autoren der Kurseinheit 512: Planungs- und Entscheidungstechniken" sind Univ.-Prof. Dr. Wilhelm Rödder; Dr. Andre Ahuja

Der Autor der Kurseinheit 844: Computergestützte Optimierung ist Dr. Heinz Peter Reidmacher

Der Autor der Kurseinheit 859: Stochastische Simulation ist Prof. Dr. Elmar Reucher

**Das Kursmaterial wie auch die Klausuraufgaben unterliegen dem Urheberrecht.**

## **Deswegen sind in den Lösungsvorschlägen**

## **keine Aufgabentexte**

**enthalten.**

Ich habe mich bemüht, meine langjährigen Erfahrungen der Betreuung von Fernstudenten in diesem Fach mit in die Ausarbeitung einfließen zu lassen, um so Ihnen die Inhalte verständlich näher zu bringen.

Ich weiß auch, dass der Teufel im Detail steckt. Ich bin Ihnen dankbar, wenn Sie mich auf Fehler, Unverständlichkeiten und Irrtümer hinweisen. Nur so kann es uns gemeinsam gelingen, ein gutes Werk zu vollenden.

Für Fragen, Anregungen, Verbesserungsvorschläge und Fehlerhinweise bin ich Ihnen dankbar. Sie können mich erreichen unter

[OR\\_PMM\\_PGS@t-online.de](mailto:OR_PMM_PGS@t-online.de)

**Eine Vervielfältigung der Ausarbeitung ist strikt untersagt. Sie verstößt gegen das Urheberrecht und wird daher strafrechtlich verfolgt.**

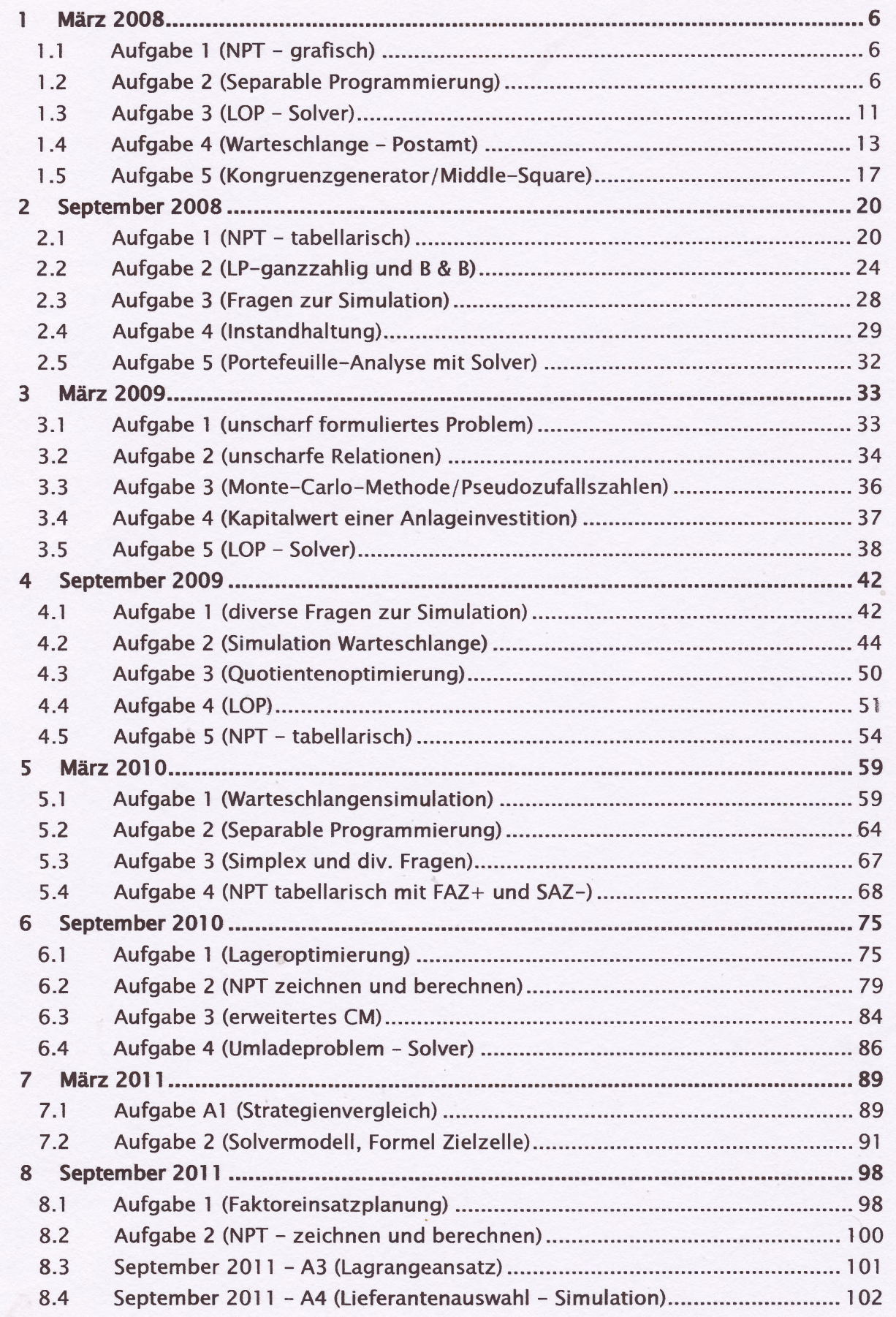

 $\circ$ 

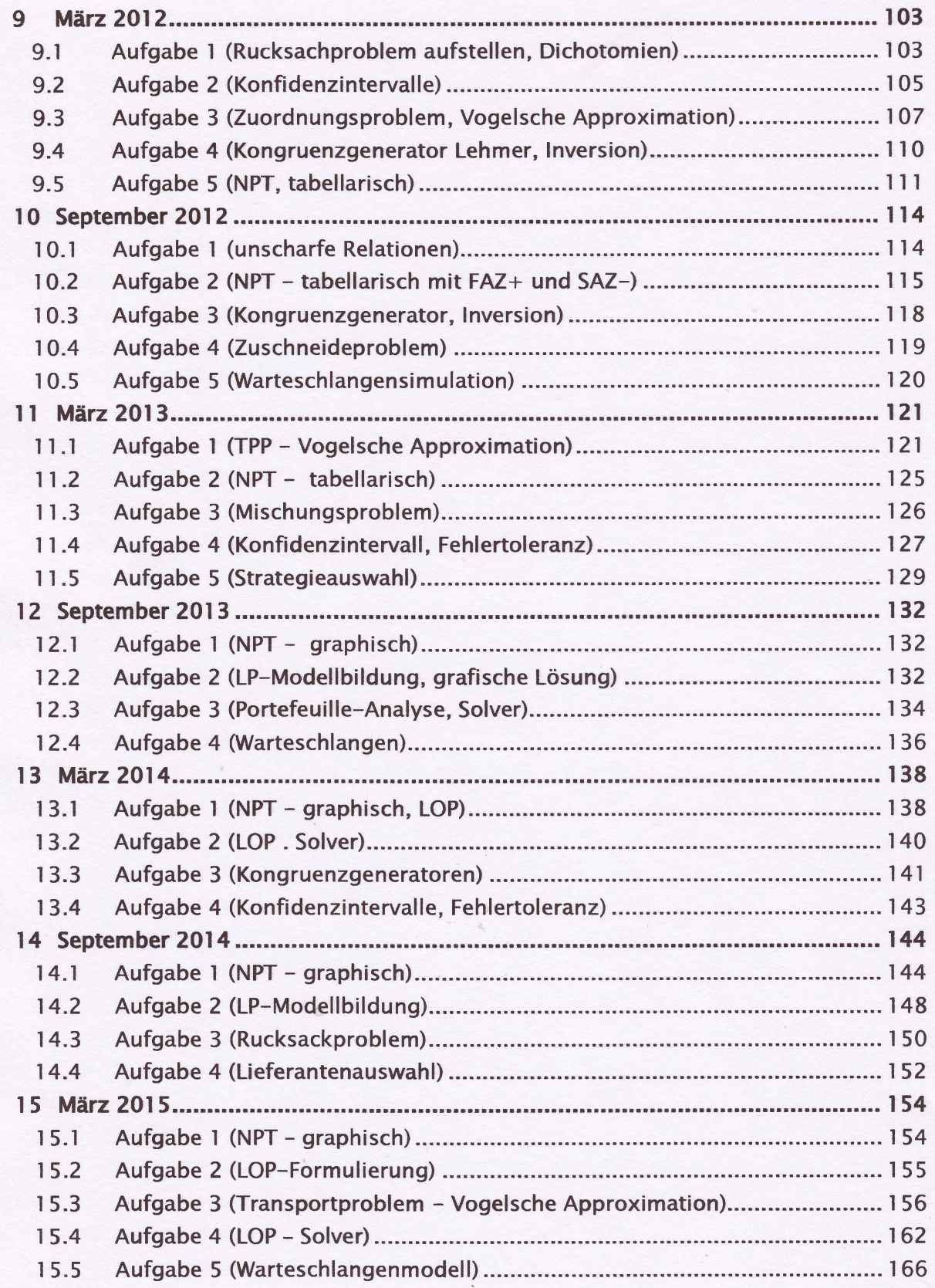

 $\circ$ 

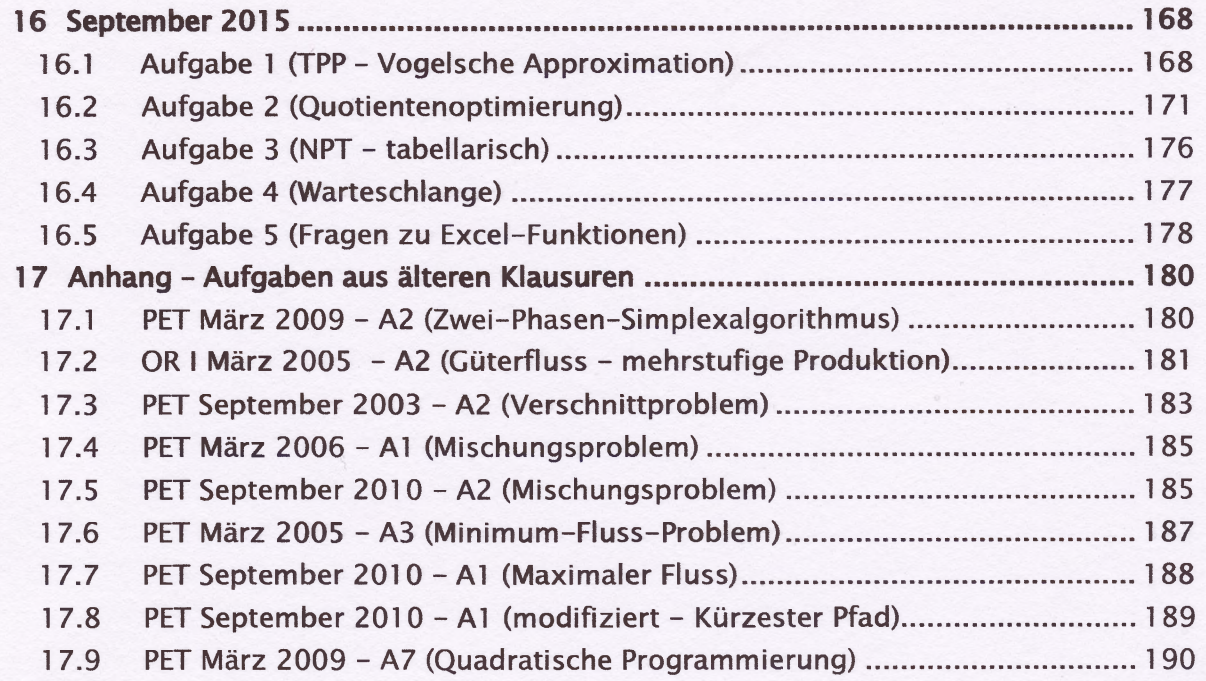

 $\circ$